# Log absence time on another issue

#### On this page

- Features used to implement the example
- Example: Log absence time on another issue
- Other examples of that function
- Related Usage Examples

## Features used to implement the example

Log work

### Example: Log absence time on another issue

In this example, work should be logged on another issue than the current issue where the post function is triggered.

In this specific case, we want to log 8 hours for a custom day on a specific employee issue.

If a user creates an issue called "Absence" with selecting the date for the Absence (custom date picker field called "Absence Day") and the issue get's approved, 8 hours should be logged at that date on the employee issue.

The configuration of the workflow transition for the "Absence" issue will look like this:

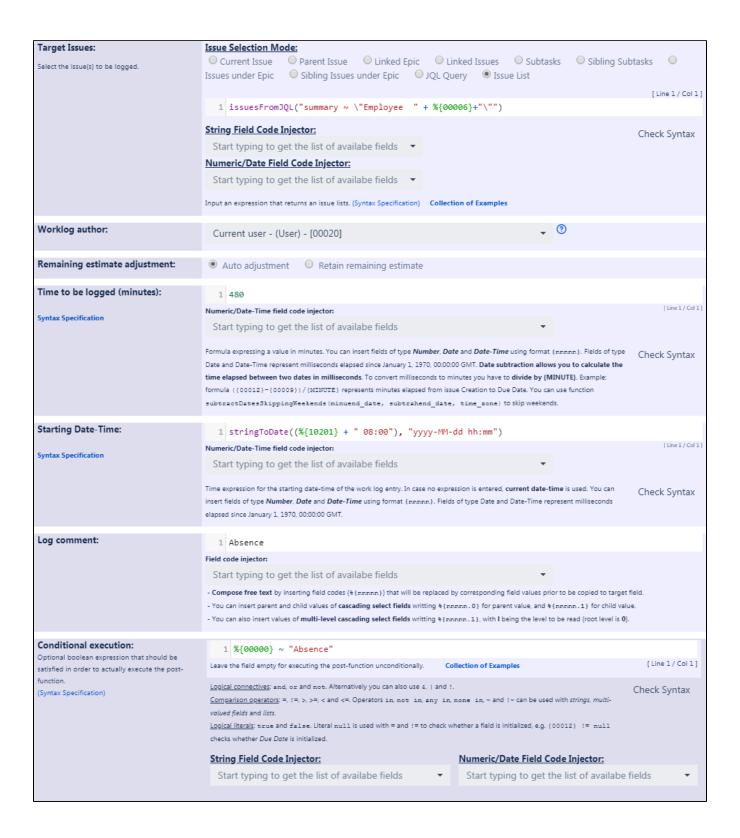

#### Text to be parsed is:

```
Target issue "Issue List": issuesFromJQL("summary ~ \"Employee " + %{00006}+"\"")
Starting Date-Time: stringToDate((%{10201} + " 08:00"), "yyyy-MM-dd hh:mm")
```

Note that:

- %{00006} is field code for field "Reporter"
- %{10201} is field code for custom field "Absence Day"
- Time to be logged has to be entered in minutes

Once configured, the configuration will look like this:

### The following will be processed after the transition occurs

Add post function

- 1. The Resolution of the issue will be set to Done.
- 2. Set issue status to the linked status of the destination workflow step.
- 3. Add a comment to an issue if one is entered during a transition.
- 4. Update change history for an issue and store the issue in the database.
- 5. Re-index an issue to keep indexes in sync with the database.
- 6. Fire a Generic Event event that can be processed by the listeners.
- 7. User in field **Current user** will log 480 minutes with **auto adjustment of remaining estimate** adding the following comment: "**Absence**", with the following start date: stringToDate((%{Absence Day} + " 08:00"), "yyyy-MM-dd hh:mm")

  Post-function will only be executed if the following boolean expression is satisfied: %{Summary} ~ "Absence"

Result screenshots of post function "Log absence time on another issue"

### Other examples of that function

Page: Automatic work log with start and stop work transitions

Page: Log absence time on another issue Page: Log absence time on another issue

### Related Usage Examples

- · Limit the number of hours a user can log per day
  - o example
  - validator
  - o post-function
  - o work-log
- Make "Time Spent" field required when there is no time logged in the issue
  - o example
  - o validator
  - o work-log
- · Limit valid dates for work logs
  - examplevalidator
  - validator
     work-log
- Sum sub-task's "Time Spent" (work logs) and add it to a certain linked issue
  - example
  - post-function
  - o issue-links
  - o sub-task
  - work-log
- Log absence time on another issue
  - o example
  - post-function
  - o work-log
- Set "Total time spent" to "Current date and time date and time of last update"
  - example
  - post-function
  - o work-log
- Sum "Time Spent" in all sub-tasks of issues linked with issue link types "LinkA", "LinkB", "LinkC"
  - o example
  - post-function
  - o issue-links
  - o sub-task
  - work-log
- · Automatic work log with start and stop work transitions
  - o example
  - o post-function
  - work-log
- Automatically log work time when the user uses a "Stop Progress" transition
  - o example

- post-functioncustom-fieldwork-log